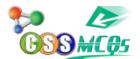

Formatting?

Which of the following is not true regarding Conditional Formatting?

You can set condition to look for Bold and apply Italics on them.

You can add more than one condition to check

You can apply Font, border and pattern formats that meet the specified conditions

You can delete any condition from Conditional Formatting dialog box if it is not required

Show Answer...

Correct Answer: B. You can set a condition to look for Bold and apply Italics on them.

## **Understanding Conditional Formatting: Fact or Fiction?**

## Which of the following is not true regarding Conditional Formatting?

Conditional Formatting in spreadsheet applications offers powerful features for visually enhancing data based on specified conditions. Let's explore the statements to identify the one that is not true.

### Answer:

B. You can set a condition to look for Bold and apply Italics on them.

## **Understanding Conditional Formatting:**

Conditional Formatting allows users to apply formatting based on certain conditions, making data interpretation more accessible. Let's evaluate the statements:

### **Options:**

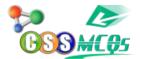

#### A. You can add more than one condition to check:

True. Conditional Formatting often supports multiple conditions for a more nuanced approach.

#### B. You can set a condition to look for Bold and apply Italics on them:

Not true. Conditional Formatting typically focuses on data values and their conditions, not formatting styles like Bold or Italics.

## C. You can apply Font, border, and pattern formats that meet the specified conditions:

True. Conditional Formatting often includes options to apply various formatting styles based on conditions.

# D. You can delete any condition from the Conditional Formatting dialog box if it is not required:

True. Users can typically remove conditions that are no longer needed.

### **Conclusion:**

Understanding the capabilities of Conditional Formatting is essential for effective data presentation. While it allows for versatile formatting based on conditions, it does not usually involve direct formatting styles like Bold or Italics as conditions.